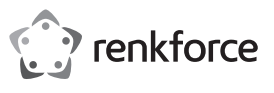

## **Instrukcja użytkowania**

# **Gamingowy zestaw słuchawkowy z diodami LED i dźwiękiem surround 7.1**

## **Nr zam. 2274624**

## **Zastosowanie zgodne z przeznaczeniem**

Produkt służy jako słuchawki z mikrofonem i nadaje się do podłączenia do komputerów, innych urządzeń audio lub konsoli do gier poprzez port USB.

Dołączone oprogramowanie jest zgodne z systemami operacyjnymi Windows® i Mac.

Ze względów bezpieczeństwa oraz certyfikacji, produktu nie można w żaden sposób przebudowywać i/ lub zmieniać. W przypadku korzystania z produktu w celach innych niż opisane może on ulec uszkodzeniu. Niewłaściwe użytkowanie może ponadto spowodować zagrożenia, takie jak zwarcia, oparzenia itp. Dokładnie przeczytaj instrukcję obsługi i zachowaj ją do późniejszego wykorzystania. Produkt można przekazywać osobom trzecim wyłącznie z załączoną instrukcją obsługi.

Produkt jest zgodny z obowiązującymi wymogami prawnymi – krajowymi i europejskimi. Wszystkie zawarte w instrukcji obsługi nazwy firm i produktów są znakami towarowymi należącymi do ich właścicieli. Wszelkie prawa zastrzeżone.

## **Zakres dostawy**

• Zestaw słuchawkowy

## • Instrukcja obsługi

## **Aktualne instrukcje użytkowania**

Pobierz aktualne instrukcje użytkowania za pomocą łącza www.conrad.com/downloads lub przeskanuj widoczny kod QR. Należy przestrzegać instrukcji przedstawionych na stronie internetowej.

## **Objaśnienie symboli**

Symbol trójkąta z wykrzyknikiem wska- \* zuje na ważne informacje w niniejszej instrukcji obsługi, które należy bezwzględnie przestrzegać.

Symbol "strzałki" pojawia się, gdy podawane są konkretne wskazówki i uwagi dotyczące obsługi.

#### **Zasady bezpieczeństwa**

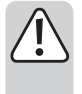

**Dokładnie przeczytaj instrukcję obsługi i przestrzegaj zawartych w niej wskazówek dotyczących bezpieczeństwa. Nie ponosimy żadnej odpowiedzialności za obrażenia oraz szkody spowodowane nieprzestrzeganiem wskazówek bezpieczeństwa i informacji dotyczących prawidłowego użytkowania zawartych w niniejszej instrukcji obsługi. Poza tym, w takich przypadkach wygasa rękojmia/ gwarancja.**

#### **Elementy obsługowe**

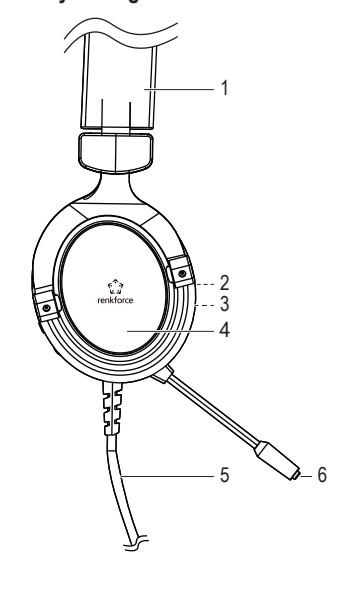

- Produkt nie jest zabawką. Przechowuj go w miejscu niedostępnym dla dzieci i zwierząt.
- Nie pozostawiaj materiałów opakowaniowych bez nadzoru. Mogą one stać się niebezpieczną zabawką dla dzieci.
- Chronić produkt przed ekstremalnymi temperaturami, bezpośrednim promieniowaniem słonecznym, silnymi wibracjami, wysoką wilgotnością, wilgocią, palnymi gazami, oparami i rozpuszczalnikami.

• Nie narażaj produktu na obciążenia mechaniczne.

• Jeśli bezpieczna praca nie jest już możliwa, należy przerwać użytkowanie i zabezpieczyć produkt przed ponownym użyciem. Bezpieczna praca nie jest zapewniona, jeśli produkt:

- posiada widoczne uszkodzenia,
- nie działa prawidłowo, - był przechowywany przez dłuższy czas w nie-
- korzystnych warunkach lub został nadmiernie obciażony podczas transportu.
- Z produktem należy obchodzić się ostrożnie. Wstrząsy, uderzenia lub upadek produktu nawet z niewielkiej wysokości spowodują jego uszkodzenie.
- Przestrzegaj również wskazówek bezpieczeństwa i instrukcji obsługi innych urządzeń, do których zostanie podłączony produkt.
- Nie wolno słuchać muzyki przez długi czas przy dużym natężeniu dźwięku. Może to spowodować uszkodzenie słuchu.
- Jeśli istnieją wątpliwości w kwestii zasady działania, bezpieczeństwa lub podłączania produktu, należy zwrócić się do wykwalifikowanego fachowca.
- Prace konserwacyjne, regulacyjne i naprawy przeprowadzać może wyłącznie specjalista lub specjalistyczny warsztat.
- Jeśli pojawią się jakiekolwiek pytania, na które nie ma odpowiedzi w niniejszej instrukcji, prosimy o kontakt z naszym biurem obsługi klienta lub z innym specjalistą.

 Regulowana opaska na głowę Przełącznik mikrofonu wł./wył. Regulacja głośności 4 Nausznik Kabel USB 6 Mikrofon

**Uruchamianie, obsługa**

### **a) Pobieranie i instalowanie oprogramowania**

- Aby umożliwić działanie wirtualnej funkcji dźwięku surround 7.1. gamingowego zestawu słuchawkowego, należy ściągnąć oprogramowanie dostępne dla produktu ze strony www.conrad.com/downloads i wprowadź numer pozycji.
- → Zanim rozpocznie się instalacja oprogramowania, upewnić się, że zestaw słuchawkowy nie jest podłączony do portu USB komputera.
- Po zakończeniu ściągania zainstalować oprogramowanie (ewentualnie należy je wcześniej rozpakować do katalogu). Postępować według wskazówek oprogramowania lub Windows®
- Po zakończeniu instalacji podłączyć gamingowy zestaw słuchawkowy do komputera, patrz kolejny rozdział. W oprogramowaniu można dokonywać następnie różnych indywidualnych ustawień.

#### **b) Podłączenie**

- Podłączyć wtyczkę USB-A kabla do wolnego portu USB-A komputera. Nie ma konieczności wyłączania w tym celu komputera.
- System operacyjny wykryje nowy sprzęt i zainstaluje niezbędne sterowniki, znajdują się one w systemie operacyjnym.

#### **c) Zakładanie**

- Obniżyć najpierw głośność regulatorem głośności.
- Założyć gamingowy zestaw słuchawkowy, tak aby mikrofon znajdował się po lewej stronie. Rozmiar pałąka można ustawić poprzez rozsunięcie lewego lub prawego nausznika. Dzięki elastycznemu pałąkowi mikrofon można umieścić wedle życzenia przed lub obok ust.

#### **d) Regulacja głośności**

Poprzez regulator głośności można ustawić żądaną głośność odtwarzania przez słuchawki:

Ustawienie głośności mikrofonu musi nastąpić poprzez regulację głośności w systemie operacyjnym.

## **Usuwanie usterek**

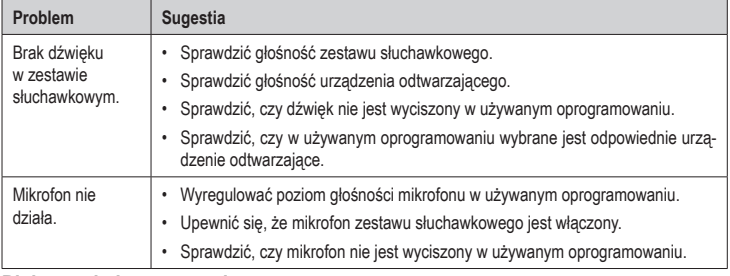

## **Pielęgnacja i czyszczenie**

- Przed każdym czyszczeniem odłączyć produkt od portu USB.
- Do czyszczenia produktu używaj suchej, niepozostawiającej włókien szmatki.

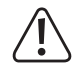

W żadnym wypadku nie należy używać agresywnych środków czyszczących, płynu czyszczącego na bazie alkoholu ani innych chemicznych roztworów, gdyż mogą one uszkodzić obudowę lub nawet negatywnie wpłynąć na działanie urządzenia.

## **Utylizacja**

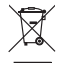

Urządzenia elektroniczne zawierają surowce wtórne; pozbywanie się ich wraz z odpadami domowymi nie jest dozwolone. Produkt należy utylizować po zakończeniu jego eksploatacji zgodnie z obowiązującymi przepisami prawnymi.

## **Dane techniczne**

## **a) Ogólne informacje**

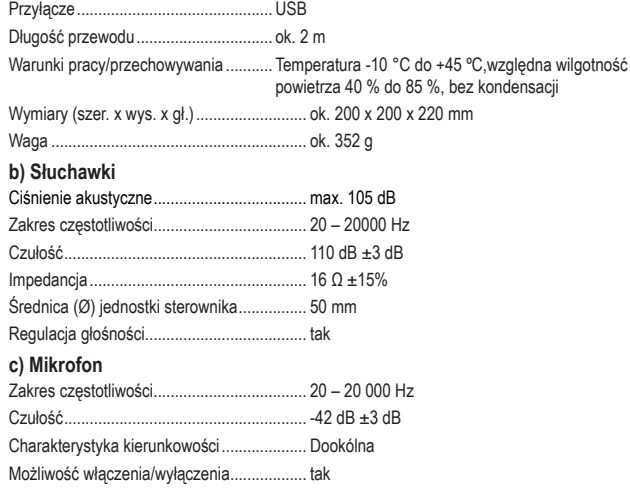

#### **d) Oprogramowania**

Obsługiwane systemy operacyjne........Windows® 7 (32/64 bit) lub nowszy Mac OS 10.4.7 lub nowszy

To publikacja została opublikowana przez Conrad Electronic SE, Klaus-Conrad-Str. 1, D-92240 Hirschau, Niemcy (www.conrad.com).

Wszelkie prawa odnośnie tego tłumaczenia są zastrzeżone. Reprodukowanie w jakiejkolwiek formie, kopiowanie, tworze nie mikrofilmów lub przechowywanie za pomocą urządzeń elektronicznych do przetwarzania danych jest zabronione bez pisemnej zgody wydawcy. Powielanie w całości lub w części jest zabronione. Publikacja ta odpowiada stanowi technicznemu urządzeń w chwili druku.

© Copyright 2020 by Conrad Electronic SE. \*2274624\_v1\_0920\_02\_dh\_m\_pl

 $\epsilon$ 

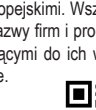

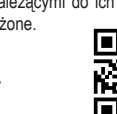